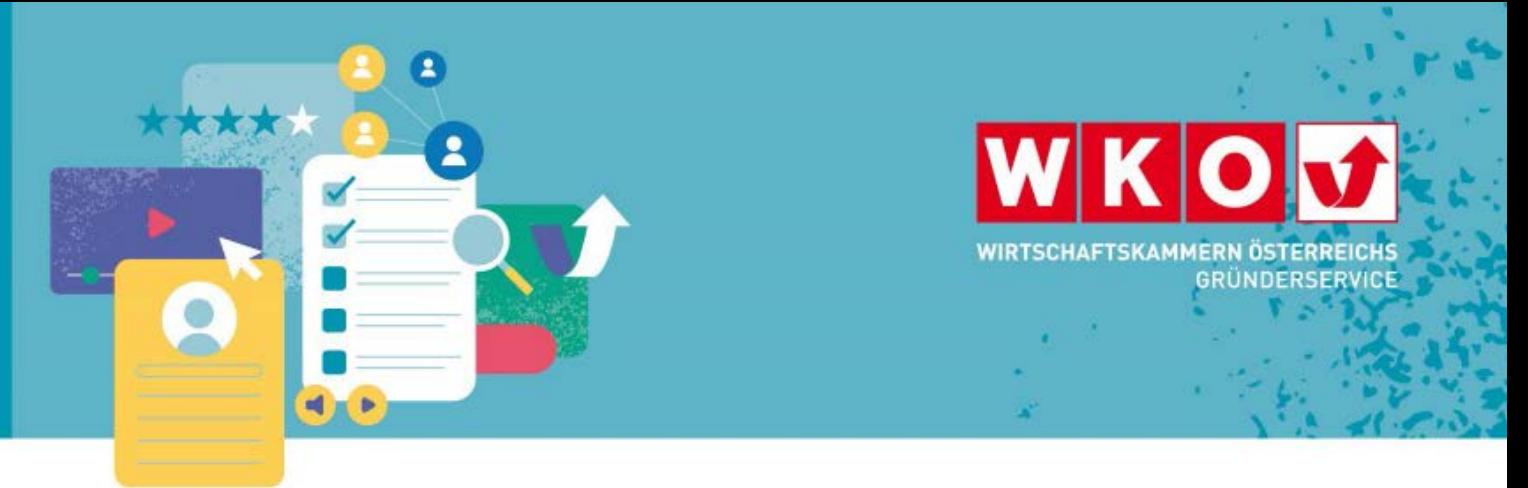

# Die Schritte der vereinfachten Gründung für "Ein-Personen GmbHs" oder "ein Personen FlexKapG/FlexCo"

Die vereinfachte Gründung einer GmbH oder FlexKapG/FlexCo ist nur möglich, wenn es sich um eine Gründung durch eine einzige physische Person handelt, die zugleich einzige(r) Gesellschafter\*in und auch einzige(r) Geschäftsführer\*in der Gesellschaft ist.

- **1.** Standortabklärungen
- **2.** Firmenname mit Firmenbuch abklären
- **3.** Kontoeröffnung bei der Bank
- **4.** Gründung über das Unternehmerserviceportal (USP)
	- **4.1.** Stammdaten
	- **4.2.** Erklärung gemäß Neugründungs-Förderungsgesetz (NeuFög)
	- **4.3.** Antrag auf Eintragung in das Firmenbuch
	- **4.4.** Sozialversicherung der Selbständigen
	- **4.5.** Gewerbeanmeldung
	- **4.6.** Finanzamt
- **5.** Gemeinde/Stadt
- **6.** Wirtschaftskammer
- **7.** Mitarbeitereinstellung

### *1. Standortabklärungen*

Bei üblicherweise nicht in Wohnungen/Wohnhäusern ausgeübten Tätigkeiten (z. B. Handel, Handwerke, Gastgewerbe) brauchen Sie für den gewählten Betriebsstandort eine **Flächenwidmung** und **Baubewilligung**. Bitte wenden Sie sich diesbezüglich an Ihre Gemeinde bzw. Stadt. Außerdem ist in vielen Fällen für die Ausübung einer gewerblichen Tätigkeit auch eine **Betriebsanlagengenehmigung** erforderlich. Nur wenn von einer Betriebsanlage keine Gefahren oder Belästigungen für deren Betreiber, den Kunden oder Nachbarn und deren Eigentum ausgehen können (z. B. bei reinem Bürobetrieb), ist die Betriebsanlage nicht genehmigungspflichtig. Bitte wenden Sie sich diesbezüglich an die BH Ihres Betriebsstandortes:

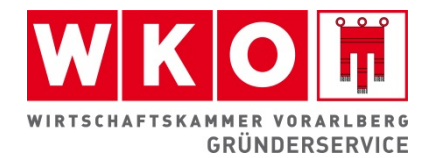

Abteilung Wirtschaft und Umweltschutz Abteilung Wirtschaft und Umweltschutz 05574 4951-52218 05572 308-53217 [bhbregenz@vorarlberg.at](mailto:bhbregenz@vorarlberg.at) [bhdornbirn@vorarlberg.at](mailto:bhdornbirn@vorarlberg.at)

#### **Bezirkshauptmannschaft Bregenz Bezirkshauptmannschaft Dornbirn**

05522 3591-54220 05552 6136-51213 [bhfeldkirch@vorarlberg.at](mailto:bhfeldkirch@vorarlberg.at) [bhbludenz@vorarlberg.at](mailto:bhbludenz@vorarlberg.at)

#### **Bezirkshauptmannschaft Feldkirch Bezirkshauptmannschaft Bludenz**

Abteilung Wirtschaft und Umweltschutz Abteilung Wirtschaft und Umweltschutz

## *2. Firmenname mit Firmenbuch abklären*

Vor der Gesellschaftsgründung bitte unbedingt mit dem Firmenbuch direkt abklären, ob der beabsichtigte Firmenname aus Sicht des Firmenbuches möglich ist! Bei einer **GmbH oder**  FlexKapG/FlexCo muss die Firma noch den Zusatz "GmbH" oder "FlexKapG/FlexCo" enthalten (zum Beispiel: Blumenhaus GmbH oder Immo FlexKapG). Die Abklärung kann per E-Mail direkt beim Firmenbuch erfolgen und muss Folgendes beinhalten:

- Firmenwortlaut
- Unternehmensgegenstand
- Sitz des Unternehmens
- Gesellschafter\*innen
- Kopie des Gesellschaftsvertrages (wenn vorhanden)

#### **Kontakt Firmenbuch:**

*Landesgericht Feldkirch,* Schillerstraße 1, 6800 Feldkirch, Telefon: 0576 014 343-053, Fax: 0576 014 343-297, E-Mail: [lgfeldkirch.firmenbuch@justiz.gv.at](mailto:lgfeldkirch.firmenbuch@justiz.gv.at)

### *3. Kontoeröffnung bei der Bank*

Es bieten nicht alle Kreditinstitute die vereinfachte GmbH- oder FlexKapG- Gründung an. Erkundigen Sie sich bitte im Voraus, ob Ihre Bank diese Dienstleistung anbietet.

Für die Kontoeröffnung müssen Sie sich mit einem amtlichen Lichtbildausweis legitimieren. Das Stammkapital muss € 10.000 betragen. Die Hälfte davon, also mindestens € 5.000, muss in bar eingezahlt werden.

Die Identifizierungsdaten, die Bankbestätigung über die einbezahlte Stammeinlage und die Musterzeichnung (= Unterschriftenprobe), werden vom Kreditinstitut an das Firmenbuch übermittelt.

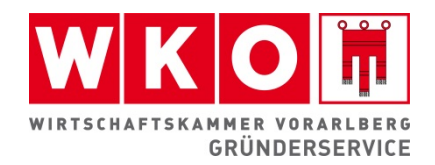

## *4. Gründung über das Unternehmerserviceportal (USP)*

Sie müssen sich unter Verwendung Ihrer elektronischen Signatur ("ID Austria" – vormals Handysignatur) im Unternehmensserviceportal anmelden[: www.usp.gv.at](http://www.usp.gv.at/) (unter "Gründung" -> "elektronische Gründung" -> "Auswahl der Rechtsform "Ein-Personen-GmbH" oder FlexKapG/FlexCo). Nach der Anmeldung rufen Sie die entsprechenden Gründungsformulare auf.

**Achtung: Die Gesellschaftsgründung über das USP sollte innerhalb weniger Tage nach der Ausstellung der Bankbestätigung erfolgen, da die Bankbestätigung nur eine beschränkte zeitliche Geltung hat.**

## *4.1. Stammdaten*

Hier müssen alle erforderlichen Stammdaten eingegeben werden (Personendaten, Wohnadresse, etc.).

## *4.2. Erklärung gemäß Neugründungs-Förderungsgesetz (NeuFög)*

Neugründungen und Betriebsübernahmen sind gemäß Neugründungs-Förderungsgesetz von den Firmenbucheintragungsgebühren befreit, wenn der Neugründer/Übernehmer innerhalb der letzten 5 Jahre nicht in vergleichbarer Art selbständig war (sowohl im Inland als auch im Ausland). Nehmen Sie mit dem Gründerservice der Wirtschaftskammer Kontakt auf, um abzuklären, ob eine Neugründung/Übernahme im Sinne des Neugründungs-Förderungsgesetztes vorliegt und ob gegebenenfalls andere Begünstigungen gemäß NeuFög (Befreiung gewisser Lohnnebenkosten, etc.) möglich sind.

### **Ansprechpartner Wirtschaftskammer Feldkirch:**

*Gründerservice*, Wichnergasse 9, 6800 Feldkirch Telefon: 05522 305-1144, E-Mail: [gruenderservice@wkv.at](mailto:gruenderservice@wkv.at) Montag bis Donnerstag 08:00 bis 16:30 Uhr Freitag 08:00 bis 13:30 Uhr

## *4.3. Antrag auf Eintragung in das Firmenbuch*

Hier müssen sämtliche für die Firmengründung relevanten Daten eingegeben werden (Firmenwortlaut, Sitz der Gesellschaft, Zustellanschrift, Gegenstand des Unternehmens, Bezeichnung des Geschäftszweigs, etc).

Im USP wird automatisch eine Errichtungserklärung und eine Firmenbuchanmeldung generiert, die elektronisch an das Firmenbuchgericht übersendet wird.

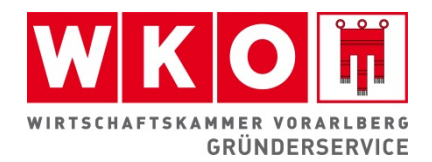

#### **Kontakt Firmenbuch:**

*Landesgericht Feldkirch,* Schillerstraße 1, 6800 Feldkirch, Telefon: 0576 014 343-053, Fax: 0576 014 343-297, E-Mail: [lgfeldkirch.firmenbuch@justiz.gv.at](mailto:lgfeldkirch.firmenbuch@justiz.gv.at)

#### *4.4. Sozialversicherung der Selbständigen*

Die Sozialversicherungsanmeldung bei der Sozialversicherung der Selbständigen (SVS) kann ebenfalls über das USP erfolgen.

#### **Kontakt Sozialversicherung der Selbständigen:**

Schloßgraben 14 6800 Feldkirch Tel: 05 0808-2029 [www.svs.at](http://www.svs.at/)

### *4.5. Gewerbeanmeldung*

Auch die Gewerbeanmeldung kann über das USP erfolgen und ist kostenlos. Es fallen keine Anmeldegebühren bei der Bezirkshauptmannschaft an. Das Gewerbe wird auf die **GmbH oder FlexKapG/FlexCo** angemeldet. Ein(e) gewerberechtliche® Geschäftsführer\*in muss genannt werden.

#### **Kontakt bei den Bezirkshauptmannschaften:**

Montag bis Freitag 08.00 – 12.00 Uhr oder nach telefonischer Vereinbarung.

BH Bregenz, Bahnhofstraße 41, 6900 Bregenz, Telefon: 05574 49 51-0 Christian Hinteregger, E-Mail: [christian.hinteregger@vorarlberg.at,](mailto:christian.hinteregger@vorarlberg.at) Buchstaben A-K Özcan Oguz, E-Mail[: oguz.oezcan@vorarlberg.at,](mailto:oguz.oezcan@vorarlberg.at) Buchstaben L-Z

BH Dornbirn, Klaudiastraße 2, 6850 Dornbirn Martin Fetz, Telefon: 05572 308-0, E-Mail: [martin.fetz@vorarlberg.at](mailto:martin.fetz@vorarlberg.at)

BH Feldkirch, Schloßgraben 1, 6800 Feldkirch Martina Bickel, Telefon: 05522 35 91-0, E-Mail: [bhfeldkirch@vorarlberg.at](mailto:bhfeldkirch@vorarlberg.at)

BH Bludenz, Schloss-Gayenhofplatz 2, 6700 Bludenz Joachim Valasek, Telefon: 05552 61 36-0, E-Mail[: joachim.valasek@vorarlberg.at](mailto:joachim.valasek@vorarlberg.at)

Welche Unterlagen für die Gewerbeanmeldung erforderlich sind, finden Sie hier: [www.gruenderservice.at/vlbg/Schritte](http://www.gruenderservice.at/vlbg/Schritte)

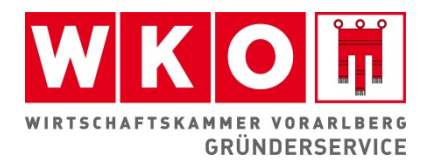

### *4.6. Finanzamt*

Innerhalb eines Monats ab der Gewerbeanmeldung ist beim zuständigen Finanzamt mittels des Formulars Verf 15 die Betriebseröffnung anzuzeigen. Diese Meldung kann auch über das USP erfolgen.

#### **Kontakt Finanzamt Österreich – Dienststelle Vorarlberg**

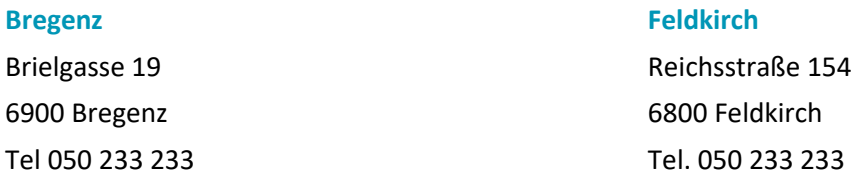

## *5. Gemeinde/Stadt*

Werden Arbeitnehmer\*innen beschäftigt, müssen Sie das der Gemeinde bzw. Stadt mitteilen (Kommunalsteuer). Es ist möglich, dass Ihre Gemeinde/Stadt aufgrund Ihrer Selbständigkeit Gebühren für Abfall und Wasser oder eine Tourismusabgabe einhebt. Dies wird unterschiedlich gehandhabt. Bitte erkundigen Sie sich bei Ihrer Gemeinde/Stadt, ob zusätzliche Abgaben anfallen.

## *6. Mitglied der Wirtschaftskammer*

Sie sind ab der Gewerbeanmeldung automatisch Mitglied Ihrer Fachgruppe/Innung/ Gremium der Wirtschaftskammer Vorarlberg. Ihre Fachvertretung kümmert sich um die Branchenbelange und ist somit auch Ihre Interessenvertretung.

Auch die Serviceabteilungen der Wirtschaftskammer (Arbeits- und Sozialrecht, Steuerrecht, Wirtschaftsrecht, Außenwirtschaft, Förderservice, etc.) stehen Ihnen mit Rat und Tat zur Seite. Die Grundumlage (der jährliche Beitrag) variiert je nach Branche.

#### **Kontakt Wirtschaftskammer Vorarlberg**

Wichnergasse 9, 6800 Feldkirch Tel: 05522 305-0 [www.wkv.at](http://www.wkv.at/)

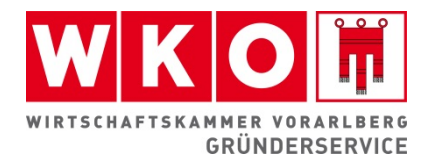

## *7. Anstellung von Mitarbeitenden*

### **Lohnnebenkostenförderung im Rahmen des NeuFög**

#### *(Neugründungsförderungsgesetz)*

Wenn Sie bei Neugründungen innerhalb der ersten 36 Monate Mitarbeitende einstellen, werden Sie von bestimmten Lohnabgaben im Ausmaß von ca. 6 % befreit. Achtung: gilt nicht bei Betriebsübertragungen. Das entsprechende Formular wird ohne Terminvereinbarung beim Gründerservice der Wirtschaftskammer ausgestellt.

#### **Österr. Gesundheitskasse (ÖGK)**

Sie müssen MItarbeitende vor deren Einstellung (Beginn der Tätigkeit) bei der österreichischen Gesundheitskasse (vormals GKK) anmelden. Die Anmeldung erfolgt elektronisch über [www.elda.at](http://www.elda.at/) oder direkt bei einer Servicestelle der ÖGK.